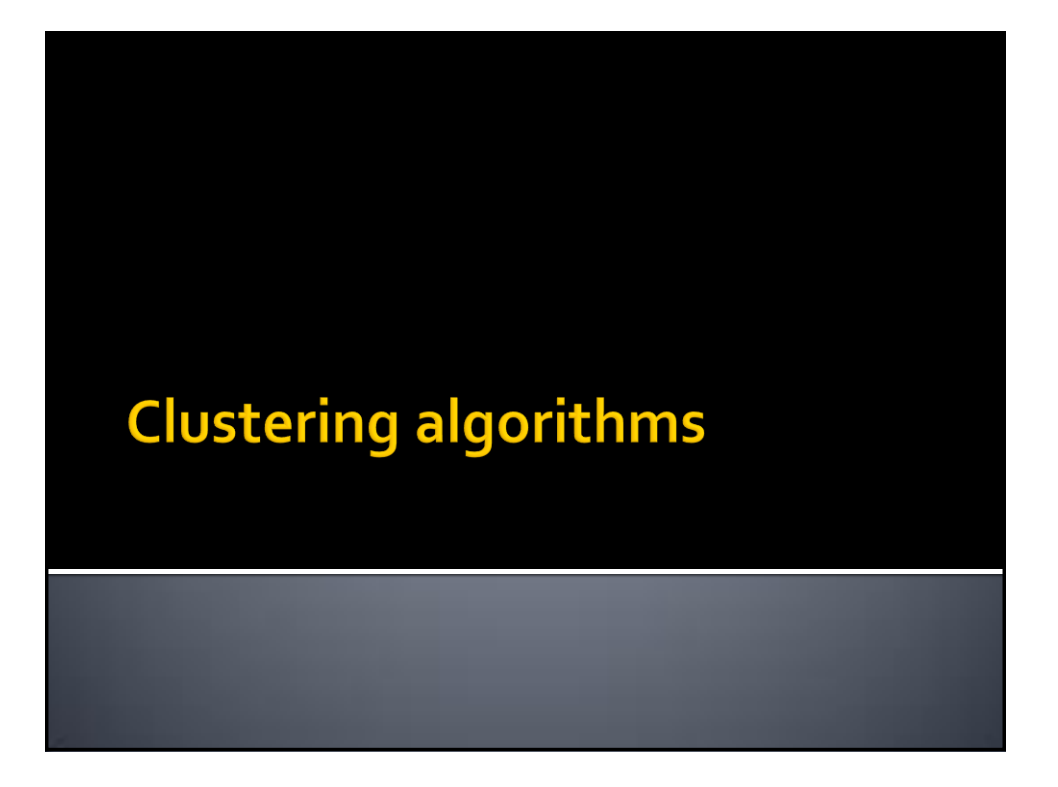

## **Clustering algorithms**

- Spark MLlib provides a (limited) set of clustering algorithms
	- K-means
	- Bisecting k-means
	- Gaussian Mixture Model (GMM)

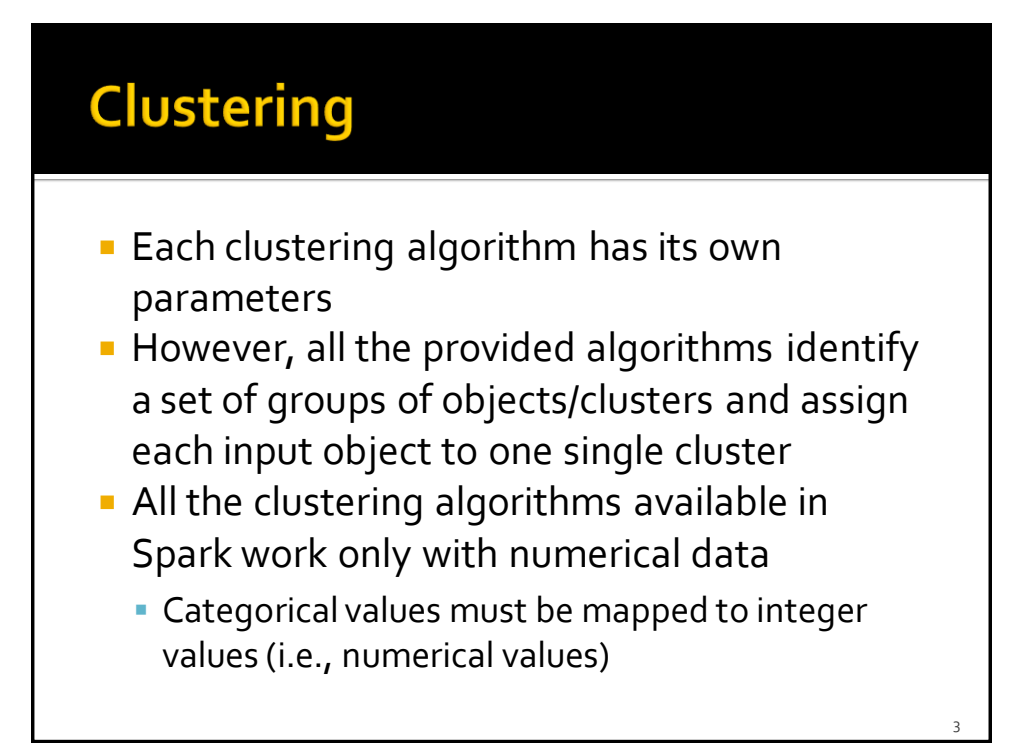

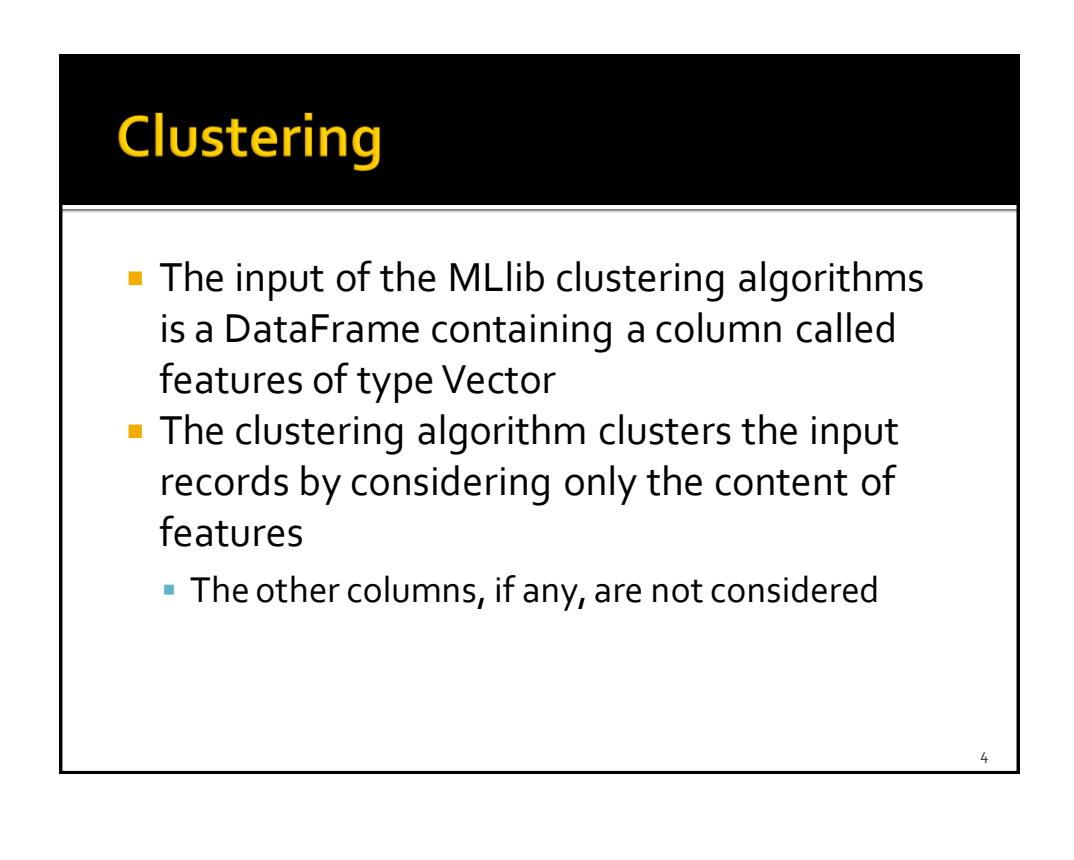

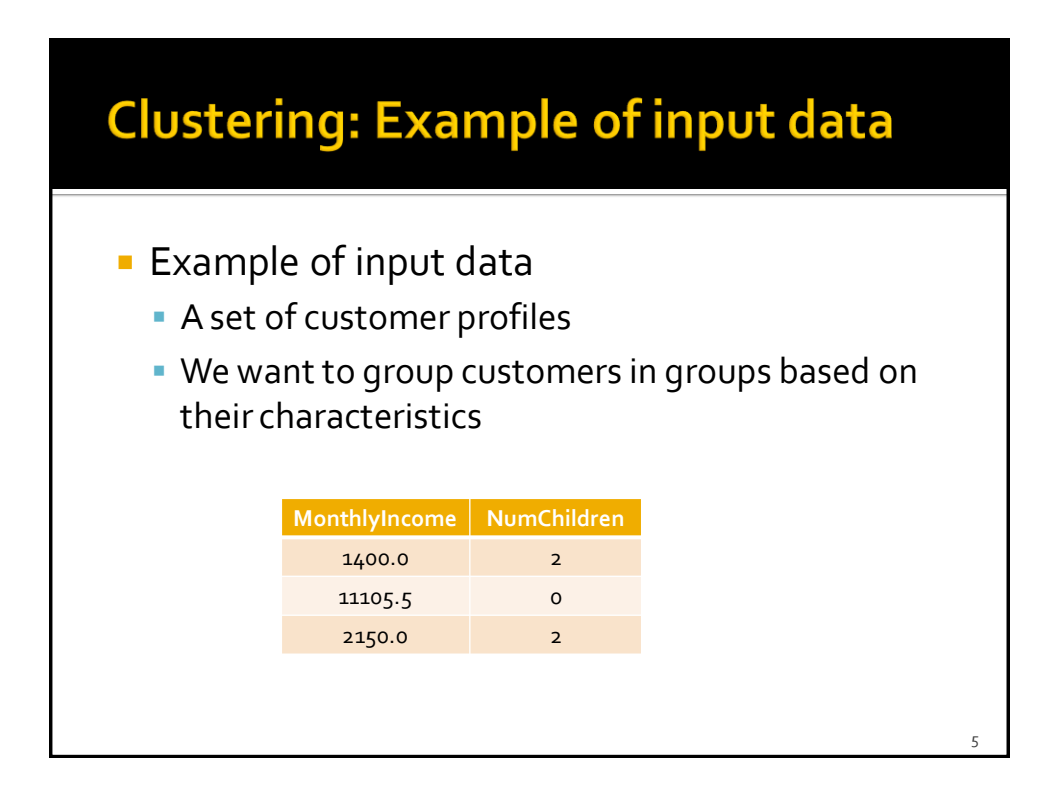

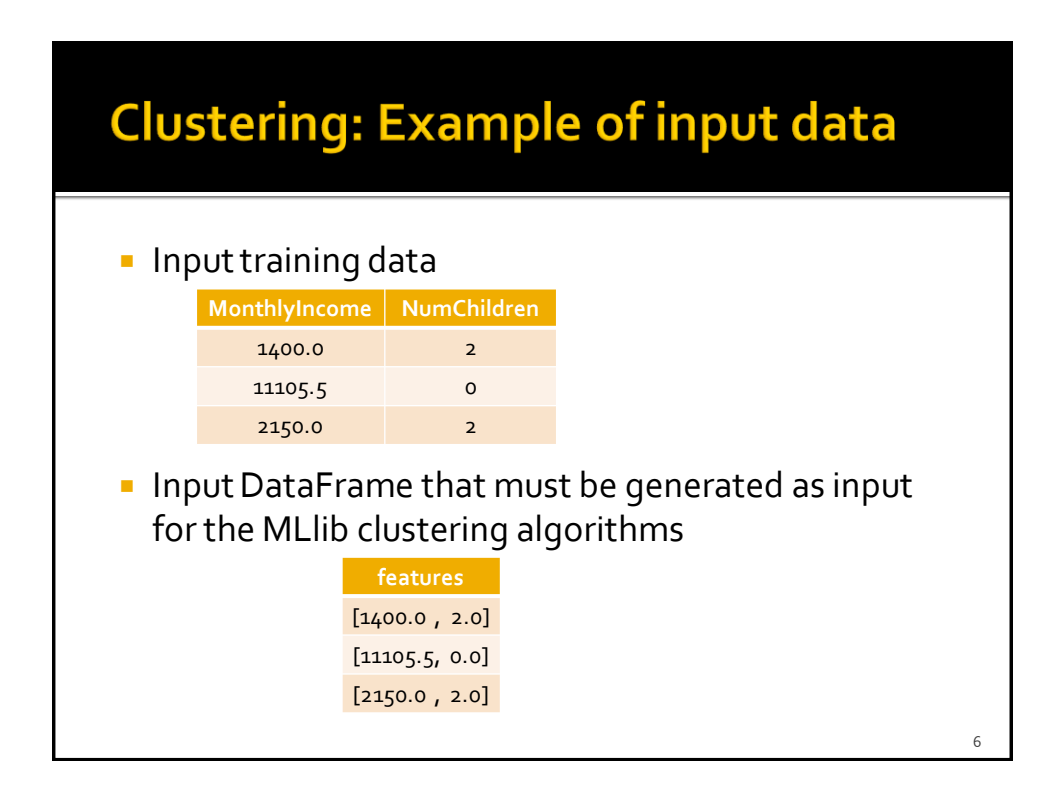

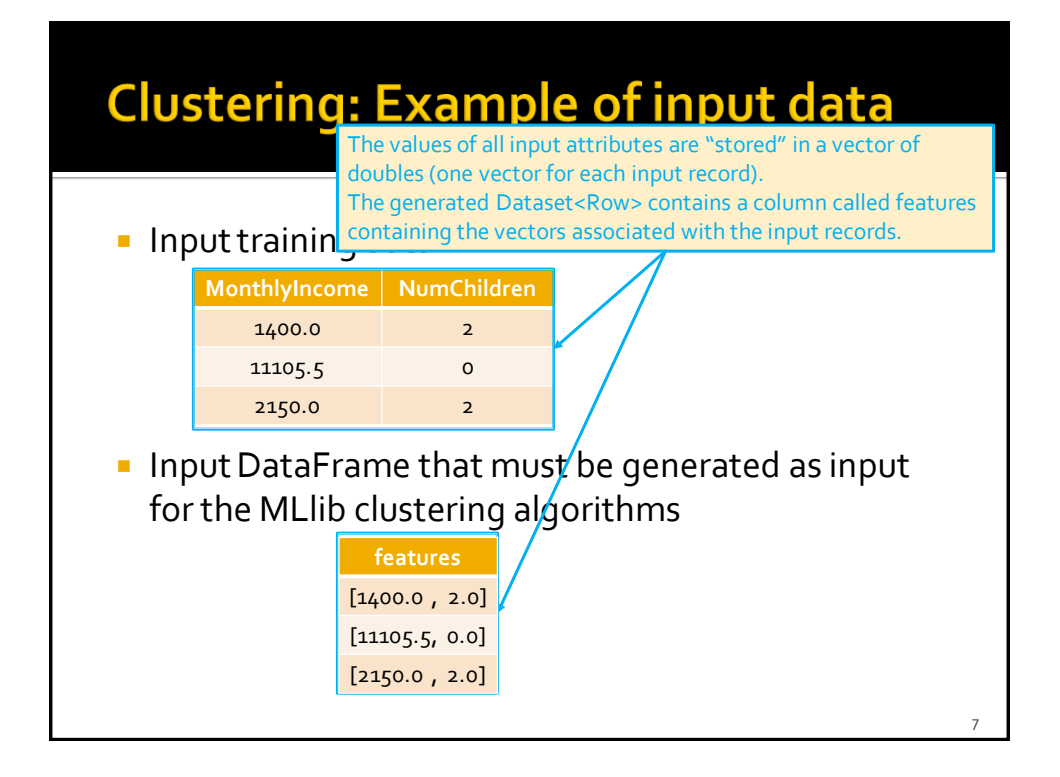

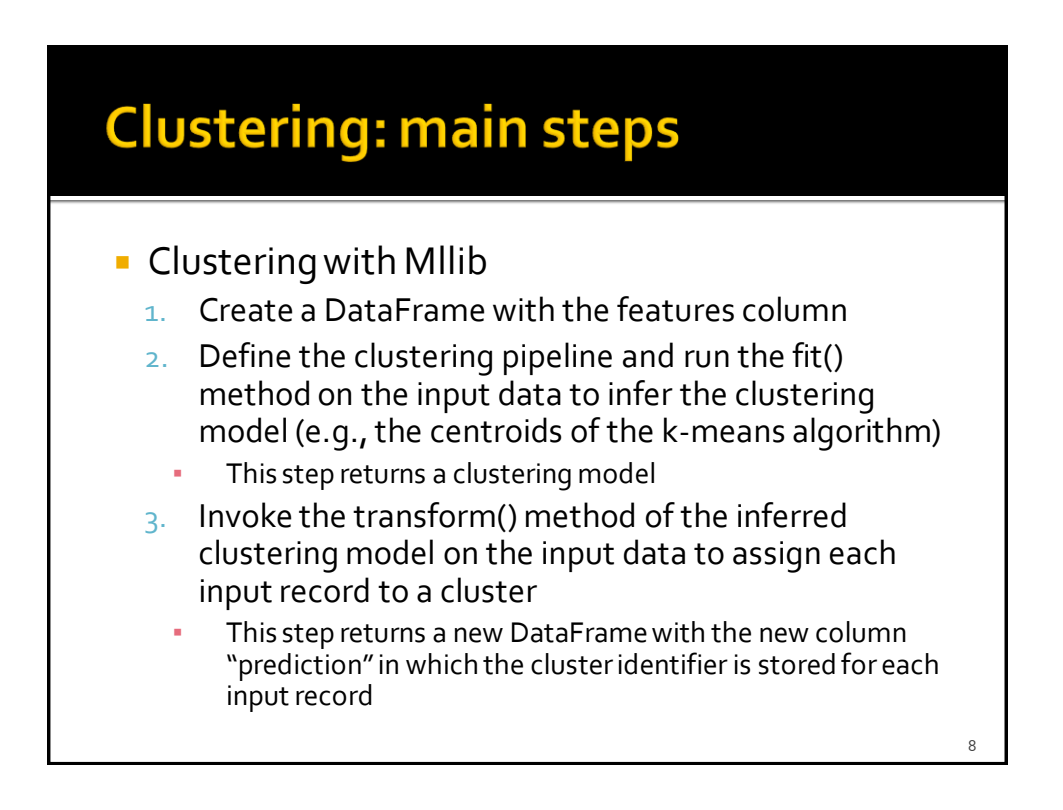

# K-means clustering algorithm

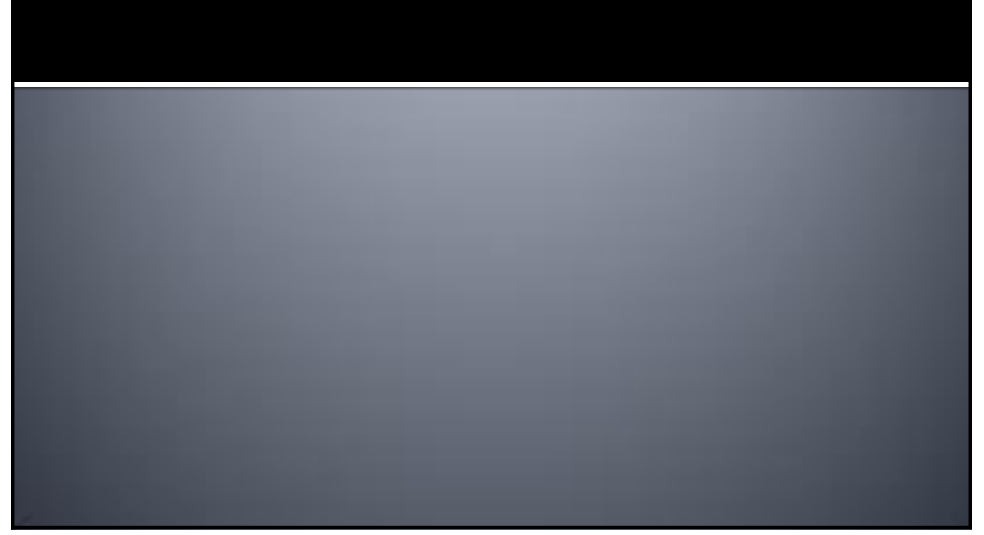

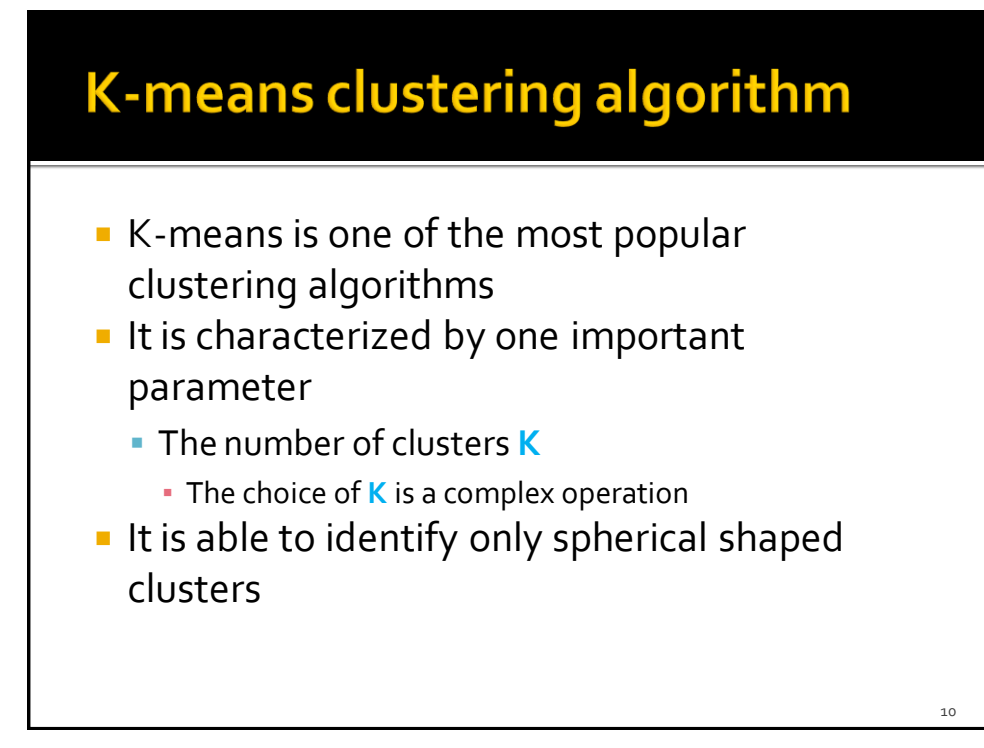

### K-means clustering algorithm

- **The following slides show how to apply the Kmeans algorithm** provided by MLlib
- **The input dataset is a structured dataset with** a fixed number of attributes
	- All the attributes are numerical attributes

# K-means clustering algorithm

**Example of input file** attr1, attr2, attr3 0.5,0.9,1.0

0.6,0.6,0.7

- ……………  $\blacksquare$  In the following example code we suppose that the input data are already normalized
	- I.e., all values are already in the range [o-1]
	- Scalers/Normalizers can be used to normalized data if it is needed

12

#### K-means clustering algorithm: **Example**

from pyspark.mllib.linalg import Vectors from pyspark.ml.feature import VectorAssembler from pyspark.ml.clustering import KMeans from pyspark.ml import Pipeline from pyspark.ml import PipelineModel

# input and output folders inputData = "ex\_datakmeans/dataClusteering.csv" outputPath = "clusterskmeans/"

# Create a DataFrame from dataClusteering.csv # Training data in raw format inputDataDF = spark.read.load(inputData,\ format="csv", header=True,\ inferSchema=True)

#### K-means clustering algorithm: **Example**

# Define an assembler to create a column (features) of type Vector # containing the double values associated with columns attr1, attr2, attr3 assembler = VectorAssembler(inputCols=["attr1", "attr2", "attr3"],\ outputCol="features")

# Create a k-means object. # k-means is an Estimator that is used to # create a k-means algorithm km = KMeans()

# Set the value of k ( = number of clusters) km.setK(2)

#### K-means clustering algorithm: **Example**

# Define the pipeline that is used to cluster # the input data pipeline = Pipeline().setStages([assembler, km])

# Execute the pipeline on the data to build the # clustering model kmeansModel = pipeline.fit(inputDataDF)

# Now the clustering model can be applied on the input data # to assign them to a cluster (i.e., assign a cluster id) # The returned DataFrame has the following schema (attributes) # - features: vector (values of the attributes) # - prediction: double (the predicted cluster id) # - original attributes attr1, attr2, attr3 clusteredDataDF = kmeansModel.transform(inputDataDF)

#### K-means clustering algorithm: **Example**

# Define the pipeline that is used to cluster # the input data pipeline = Pipeline().setStages([assembler, km])

# Execute the pipeline on the data to build the # clustering model kmeansModel = pipeline.fit(inputDataDF)

The returned DataFrame has a new column (prediction) in which the "predicted" cluster identifier (an integer) is stored for each input  $\mathsf{cond.}$  The returned DataFrame has the following schema (attributes)  $\mathsf{cond.}$ record.

- # features: vector (values of the attributes)
- # prediction: double (the predicted cluster id)

#### # - original attributes attr1, attr2, attr3

clusteredDataDF = kmeansModel.transform(inputDataDF)

#### K-means clustering algorithm: **Example**

# Select only the original columns and the clusterID (prediction) one # I rename prediction to clusterID clusteredData = clusteredDataDF\ .select("attr1", "attr2", "attr3", "prediction")\ .withColumnRenamed("prediction","clusterID")

# Save the result in an HDFS output folder clusteredData.write.csv(outputPath, header="true")